, tushu007.com

<<Photoshop CS

 $\lt\lt$ -Photoshop CS

- 13 ISBN 9787115137562
- 10 ISBN 7115137560

出版时间:2006-1

页数:404

字数:633000

extended by PDF and the PDF

http://www.tushu007.com

, tushu007.com <<Photoshop CS

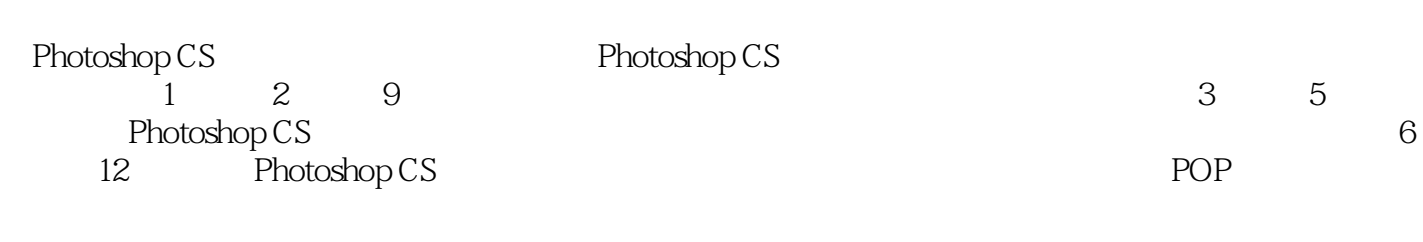

 $5$ 

Photoshop CS, Photoshop CS, Photoshop

 $,$  tushu007.com

## $\vert$  <<Photoshop CS  $\vert$

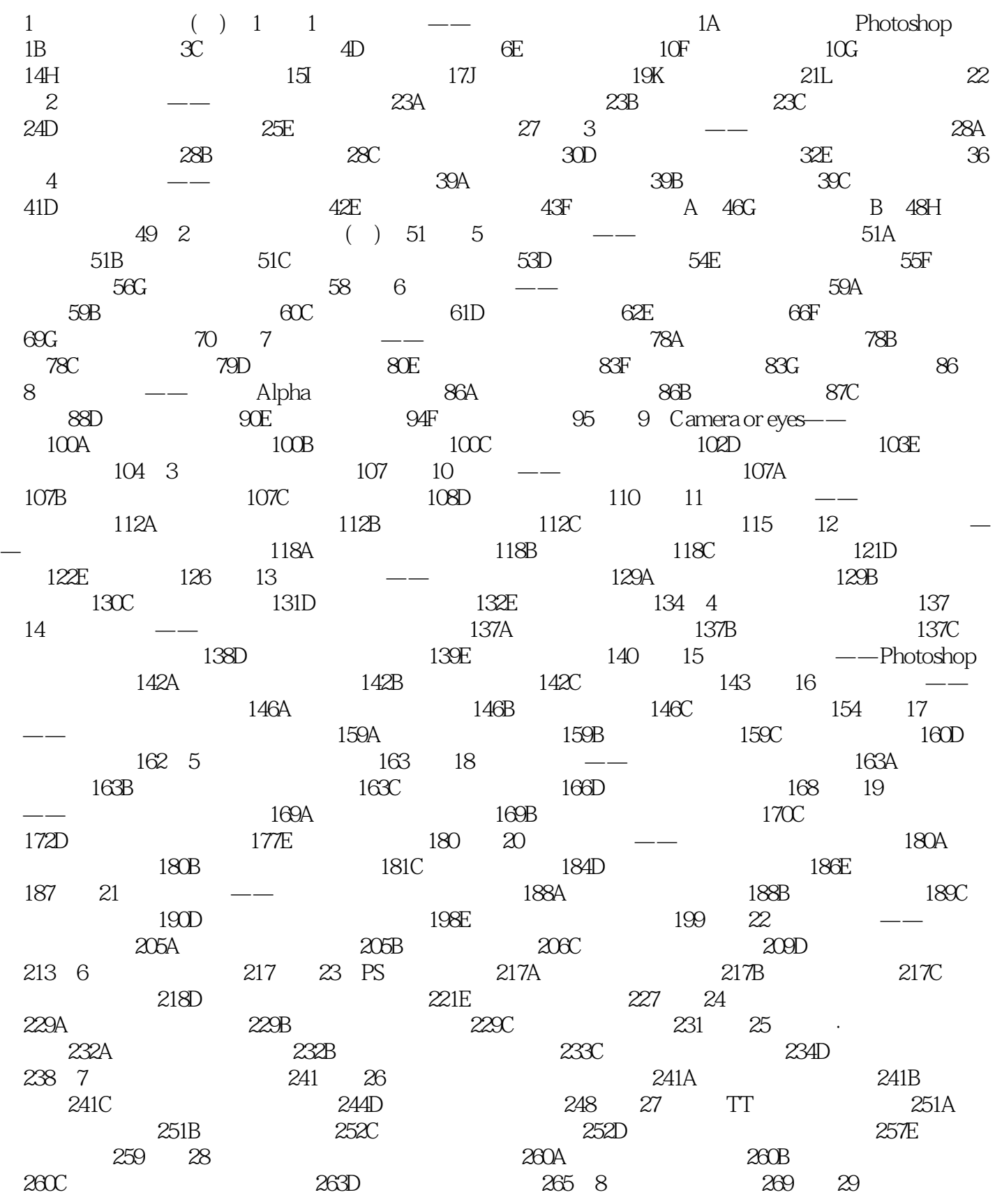

 $,$  tushu007.com

## $\vert$  <<Photoshop CS  $\vert$

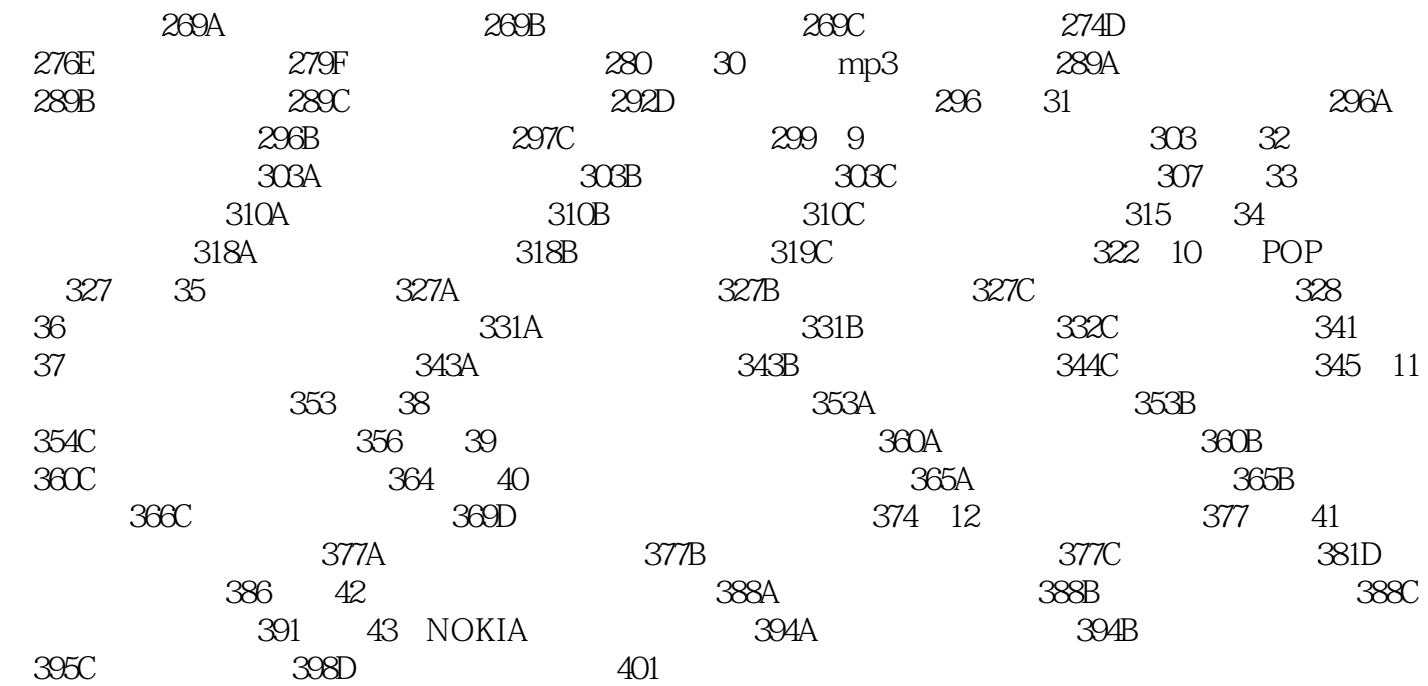

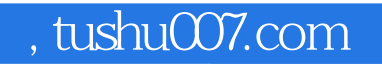

## <<Photoshop CS

本站所提供下载的PDF图书仅提供预览和简介,请支持正版图书。

更多资源请访问:http://www.tushu007.com